## **AYBA RADIO**

## How to Listen to Saved Broadcasts

From the AYBA Radio Page, click on the circled logo.

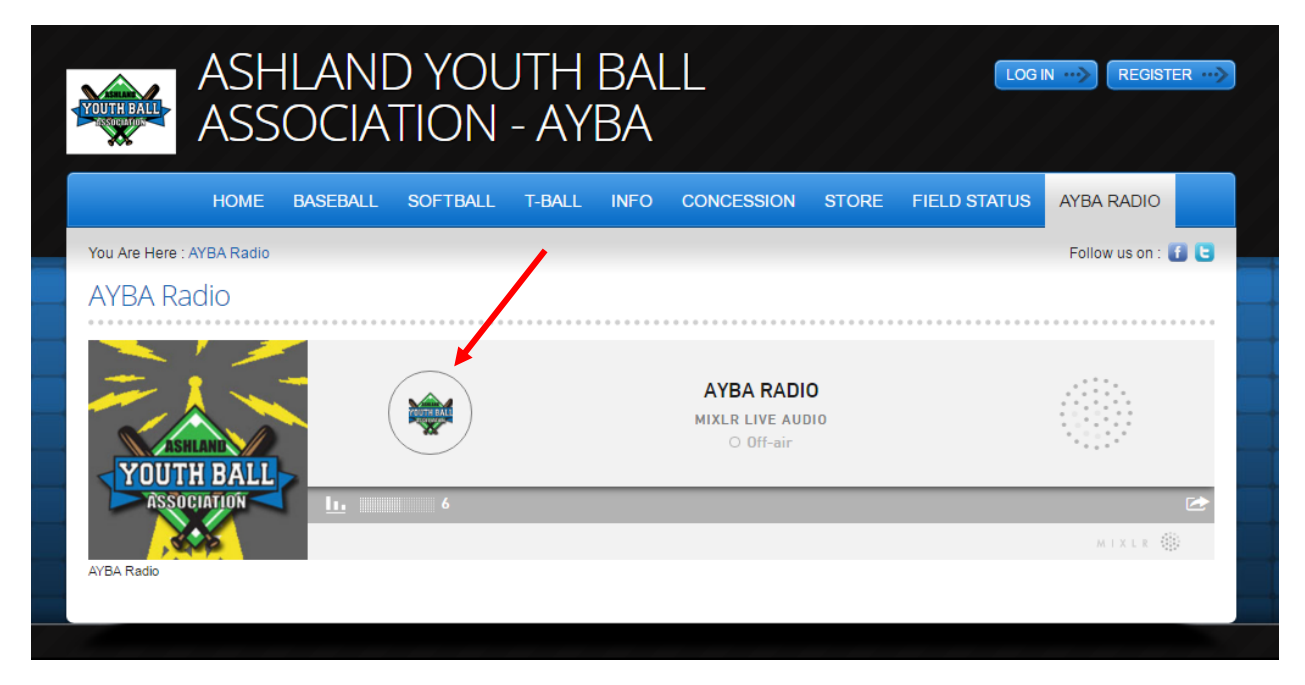

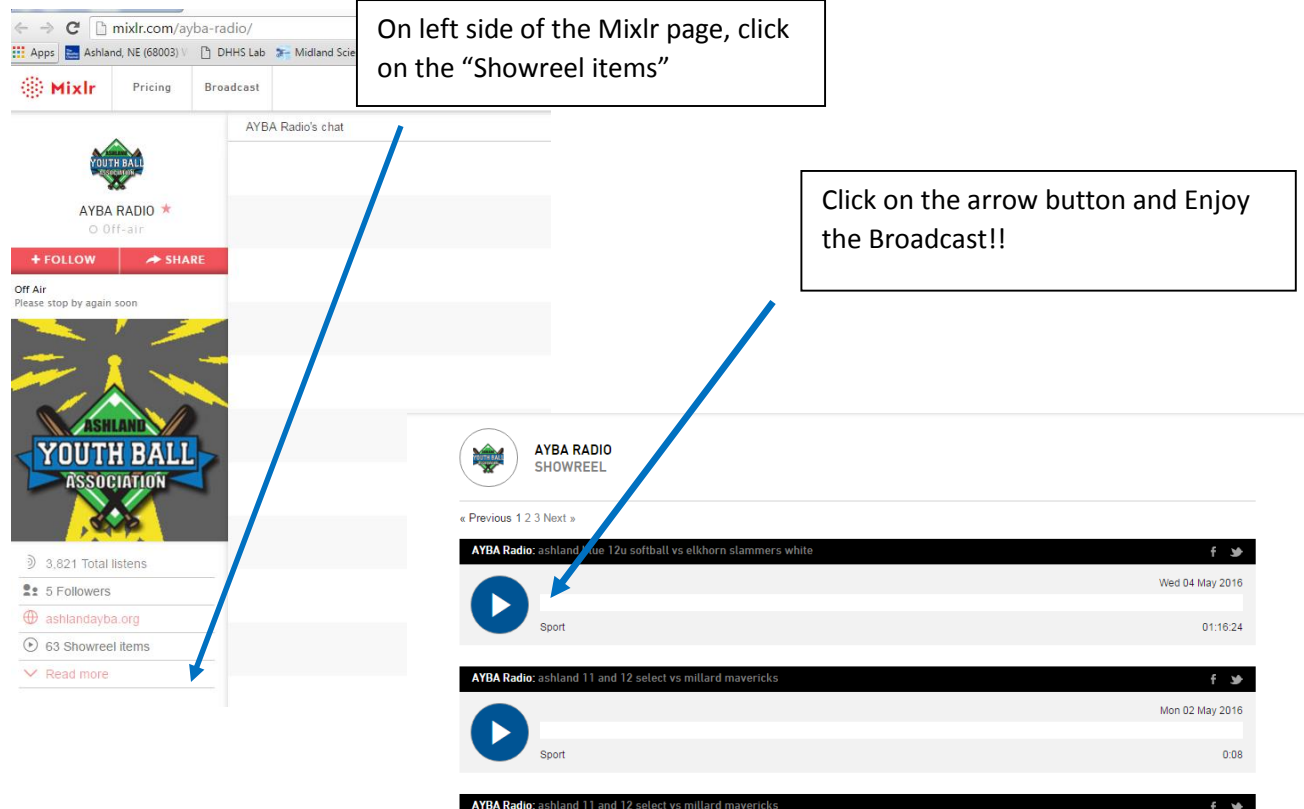